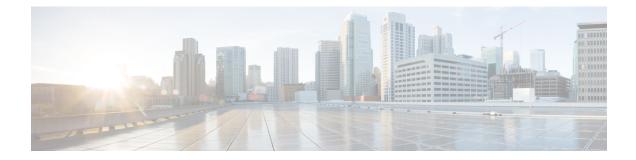

## **AppQoE Verification and Troubleshooting**

## **Table 1: Feature History**

| Feature Name                           | Release Information                             | Description                                                                                                    |
|----------------------------------------|-------------------------------------------------|----------------------------------------------------------------------------------------------------|
| Enhanced Troubleshooting for<br>AppQoE | Cisco IOS XE Catalyst SD-WAN<br>Release 17.6.1a | This release introduces additional<br>show commands to verify and<br>troubleshoot issues in AppQoE<br>features. A few existing show<br>commands for AppQoE have also<br>been enhanced.<br>- show sdwan appqoe error recent<br>- show sdwan appqoe status<br>- show sdwan appqoe flow closed<br>(command modified to include the<br>keyword error)<br>- show sslproxy status (command<br>output modified) |

## show Commands for AppQoE

Use the following commands to verify the configuration of various AppQoE features and troubleshoot common issues:

- show sdwan appqoe
- show sdwan appqoe dreopt
- show sdwan appqoe dreopt statistics
- show sdwan appqoe error recent
- show sdwan appqoe status
- show sdwan appqoe flow closed
- show sdwan appqoe flow flow-id
- show sdwan appqoe flow vpn-id

show sslproxy status